## **【本体個人フォルダの使用】**

 $\mathbf{F}$ 

 $\overline{\mathbf{z}}$  - the state  $\overline{\mathbf{z}}$ 本[体個人フォルダの作成](pc-1.pdf)

見積書作成の基礎となるマスターデータ(施工仕様・単価表等)及び見積データが個人フォルダによる可動ができ1台の PC で 複数者が個別でマスターデータ、見積データの管理が出来ます。

1) 「本体 UserFolder」①を ON にすると、本体 UserFolder の一覧表画面②が表示されます。

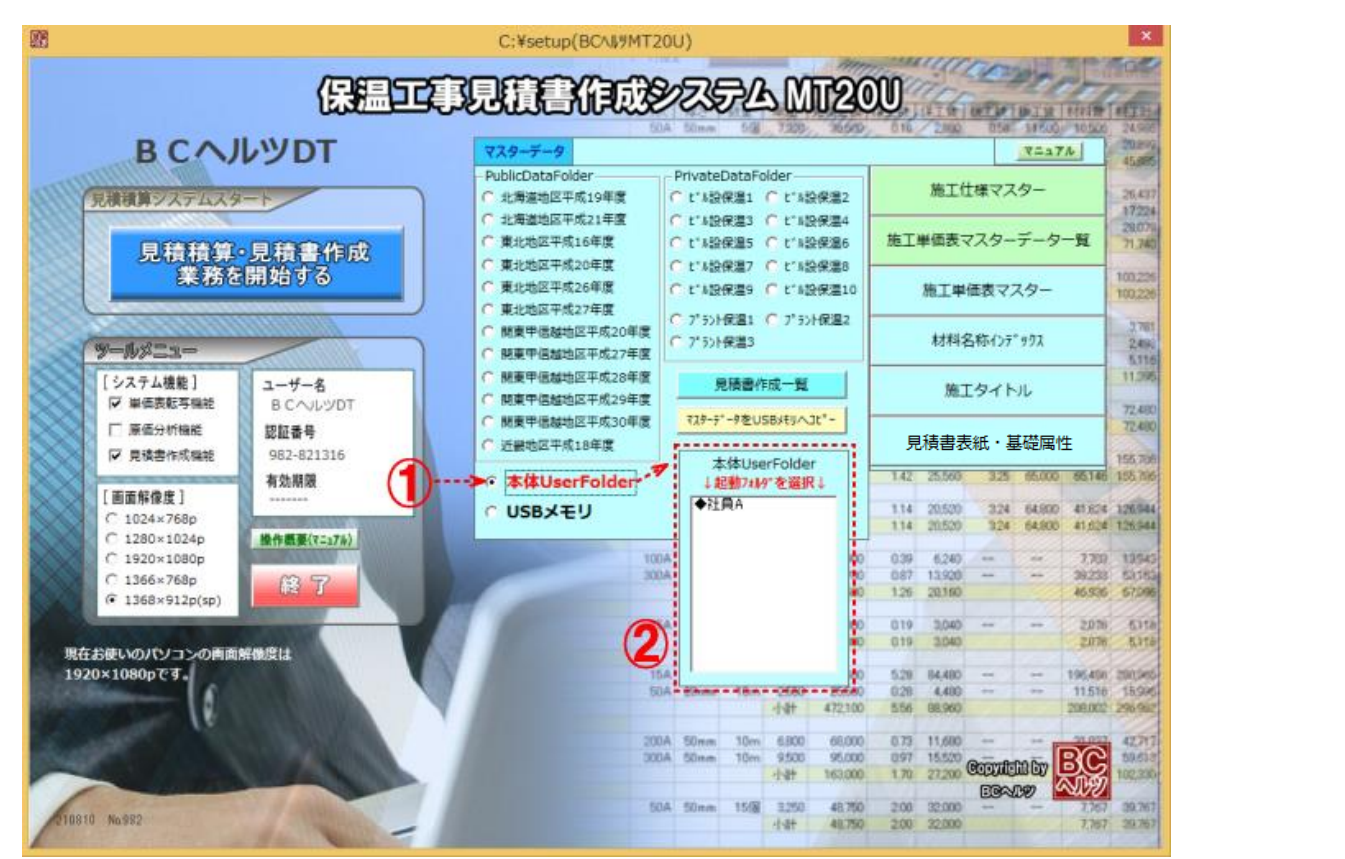

2) 一覧表より個人フォルダ3を選択すると当個人フォルダにて可動します。 見積データも当個人フォルダ内に存在する「積算データ」フォルダに書き込まれます。

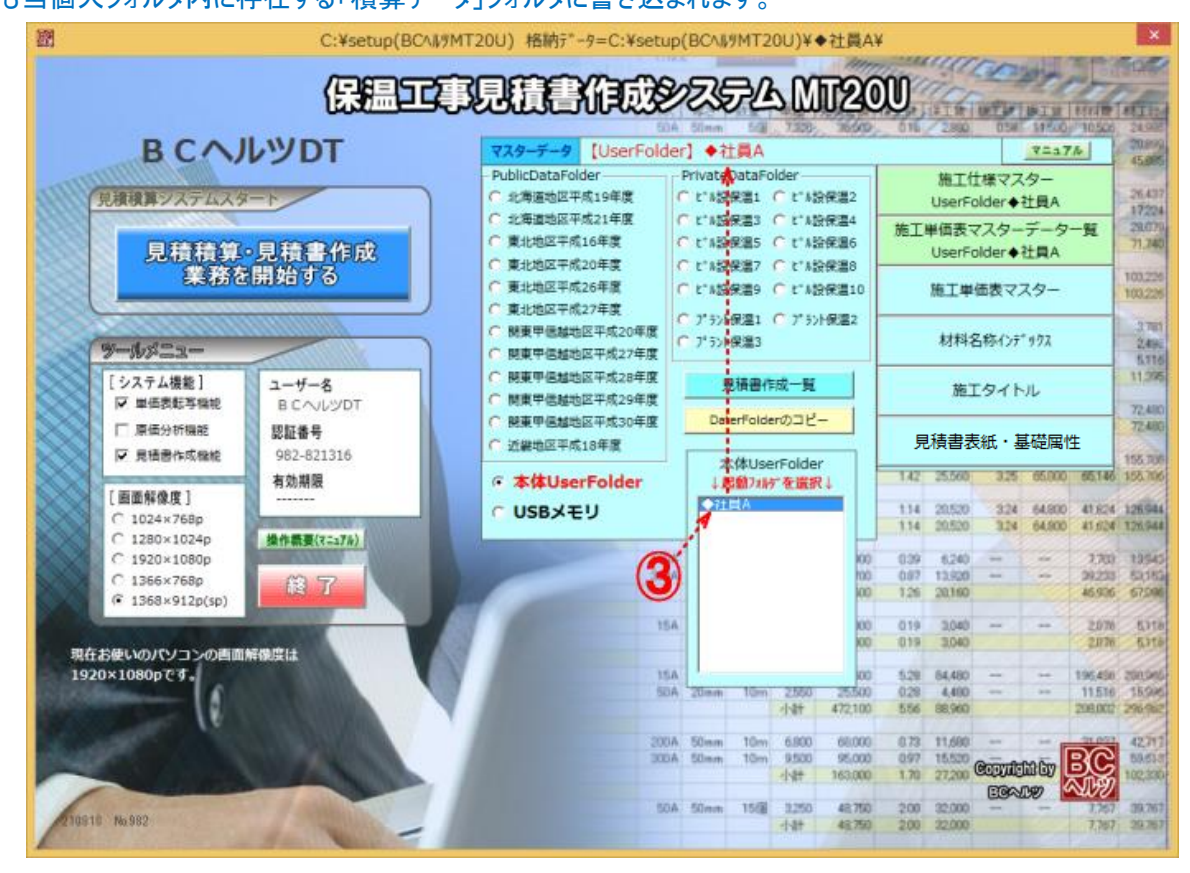